# Spacing

Bootstrap includes a wide range of shorthand responsive margin, padding, and gap utility classes to modify an element's appearance.

### Margin and padding

Assign responsive-friendly margin or padding values to an element or a subset of its sides with shorthand classes. Includes support for individual properties, all properties, and vertical and horizontal properties. Classes are built from a default Sass map ranging from .25rem to 3rem.

### Notation

Spacing utilities that apply to all breakpoints, from xs to xxl, have no breakpoint abbreviation in them. This is because those classes are applied from min-width: 0 and up, and thus are not bound by a media query. The remaining breakpoints, however, do include a breakpoint abbreviation.

The classes are named using the format {property}{sides}-{size} for xs and {property}{sides}-  ${breakpoint}$  {size} for sm, md, lg, xl, and xxl.

Where *property* is one of:

- m for classes that set margin
- p for classes that set padding

Where *sides* is one of:

- $\bullet$  t for classes that set margin-top or padding-top
- b for classes that set margin-bottom or padding-bottom
- s (start) for classes that set margin-left or padding-left in LTR, margin-right or padding-right in RTL
- $\bullet$  e (end) for classes that set margin-right or padding-right in LTR, margin-left or padding-left in RTL
- $\bullet$  x for classes that set both  $*$ -left and  $*$ -right
- $\bullet$  y for classes that set both  $*$ -top and  $*$ -bottom
- blank for classes that set a margin or padding on all 4 sides of the element

Where *size* is one of:

- $\bullet$  0 for classes that eliminate the margin or padding by setting it to 0
- 1 (by default) for classes that set the margin or padding to \$spacer \* .25
- $\bullet$  2 (by default) for classes that set the margin or padding to \$spacer  $* .5$
- 3 (by default) for classes that set the margin or padding to \$spacer
- $\bullet$  4 (by default) for classes that set the margin or padding to \$spacer  $* 1.5$
- $\bullet$  5 (by default) for classes that set the margin or padding to \$spacer  $*$  3
- auto for classes that set the margin to auto

### Horizontal centering

Additionally, Bootstrap also includes an .mx-auto class for horizontally centering fixedwidth block level content—that is, content that has display: block and a width set—by setting the horizontal margins to auto.

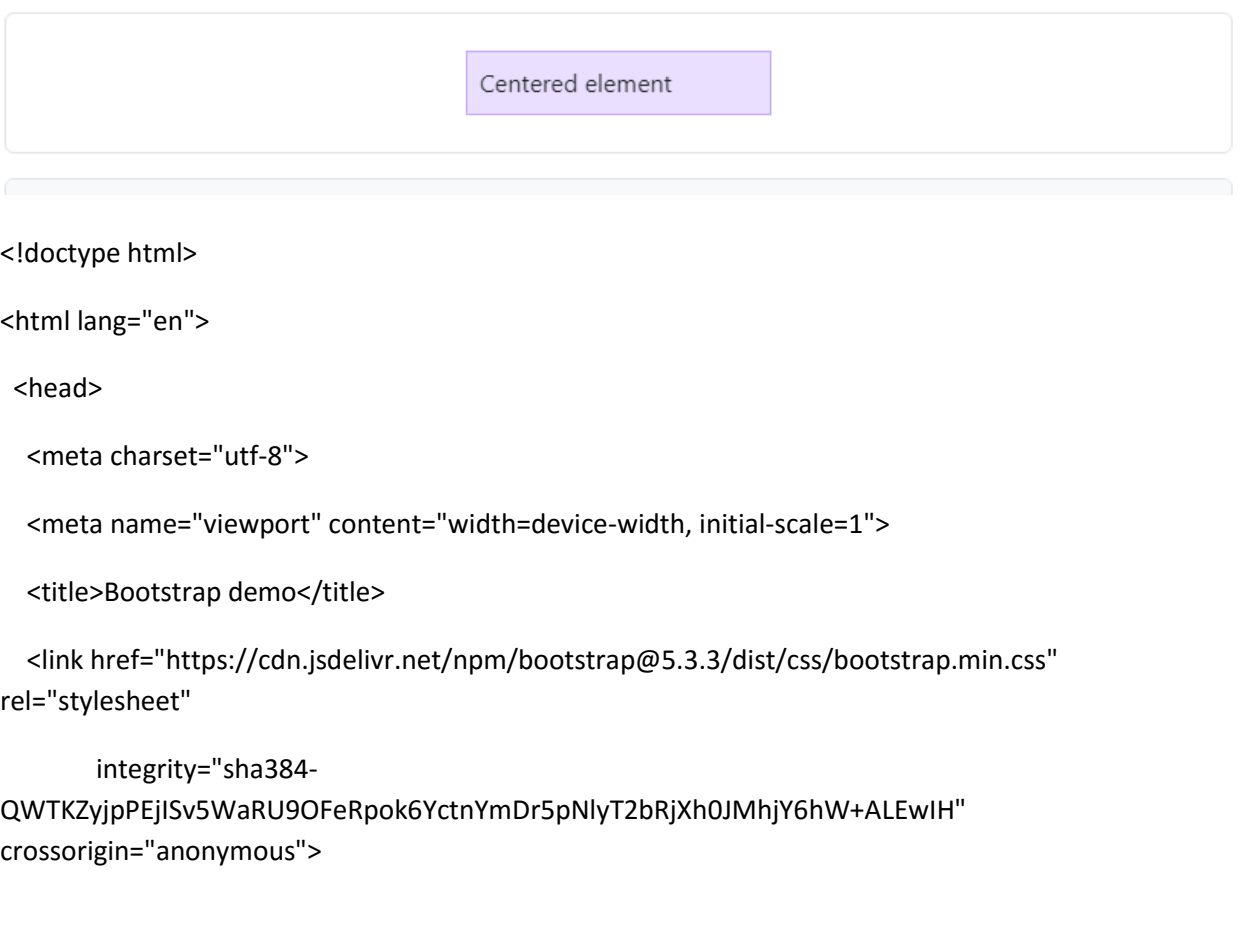

<script src="https://cdn.jsdelivr.net/npm/bootstrap@5.3.3/dist/js/bootstrap.bundle.min.js"

integrity="sha384-YvpcrYf0tY3lHB60NNkmXc5s9fDVZLESaAA55NDzOxhy9GkcIdslK1eN7N6jIeHz" crossorigin="anonymous"></script>

</head>

<body>

<div class="container text-center">

<div class="mx-auto p-2" style="width: 200px;">

Centered element

</div>

</div>

</body>

</html>

Another example with padding and Margin :-

Lorem ipsum dolor sit amet, consectetur adipisicing elit...

Ut enim ad minim veniam, quis nostrud exercitation

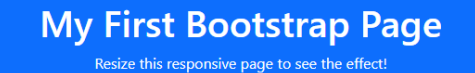

#### Column 1

ullamco laboris...

Column<sub>2</sub>

Lorem ipsum dolor sit amet, consectetur adipisicing elit...

Ut enim ad minim veniam, quis nostrud exercitation ullamco laboris...

#### Column 3

Lorem ipsum dolor sit amet, consectetur adipisicing elit...

Ut enim ad minim veniam, quis nostrud exercitation ullamco laboris...

#### <!DOCTYPE html>

<html lang="en">

<head>

<title>Bootstrap 5 Example</title>

<meta charset="utf-8">

<meta name="viewport" content="width=device-width, initial-scale=1">

 <link href="https://cdn.jsdelivr.net/npm/bootstrap@5.3.3/dist/css/bootstrap.min.css" rel="stylesheet">

<script src="https://cdn.jsdelivr.net/npm/bootstrap@5.3.3/dist/js/bootstrap.bundle.min.js"></script>

</head>

<body>

<div class="container-fluid p-5 bg-primary text-white text-center">

<h1>My First Bootstrap Page</h1>

<p>Resize this responsive page to see the effect!</p>

</div>

<div class="container mt-5">

<div class="row">

```
 <div class="col-sm-4">
```
<h3>Column 1</h3>

<p>Lorem ipsum dolor sit amet, consectetur adipisicing elit...</p>

<p>Ut enim ad minim veniam, quis nostrud exercitation ullamco laboris...</p>

</div>

<div class="col-sm-4">

<h3>Column 2</h3>

<p>Lorem ipsum dolor sit amet, consectetur adipisicing elit...</p>

<p>Ut enim ad minim veniam, quis nostrud exercitation ullamco laboris...</p>

</div>

<div class="col-sm-4">

<h3>Column 3</h3>

<p>Lorem ipsum dolor sit amet, consectetur adipisicing elit...</p>

<p>Ut enim ad minim veniam, quis nostrud exercitation ullamco laboris...</p>

 $<$ /div>

</div>

</div>

</body>

</html>

Another example :-

## **My First Bootstrap Page**

This container has a border and some extra padding and margins.

# **My First Bootstrap Page**

This container has a dark background color and a white text, and some extra padding and margins.

### **My First Bootstrap Page**

This container has a blue background color and a white text, and some extra padding and margins.

#### <!DOCTYPE html>

<html lang="en">

<head>

<title>Bootstrap Example</title>

```
 <meta charset="utf-8">
```
<meta name="viewport" content="width=device-width, initial-scale=1">

```
 <link href="https://cdn.jsdelivr.net/npm/bootstrap@5.3.3/dist/css/bootstrap.min.css" 
rel="stylesheet">
```
<script src="https://cdn.jsdelivr.net/npm/bootstrap@5.3.3/dist/js/bootstrap.bundle.min.js"></script>

</head>

<body>

<div class="container p-5 my-5 border">

<h1>My First Bootstrap Page</h1>

<p>This container has a border and some extra padding and margins.</p>

</div>

<div class="container p-5 my-5 bg-dark text-white">

<h1>My First Bootstrap Page</h1>

 <p>This container has a dark background color and a white text, and some extra padding and margins.</p>

</div>

<div class="container p-5 my-5 bg-primary text-white">

<h1>My First Bootstrap Page</h1>

 <p>This container has a blue background color and a white text, and some extra padding and margins.</p>

</div>

</body>

</html>